# **THE RANK 2 ROOTS PACKAGE VERSION 1.2**

### BENJAMIN $\mathbf{M}^{\underline{c}}\mathbf{K}\mathbf{A}\mathbf{Y}$

### CONTENTS

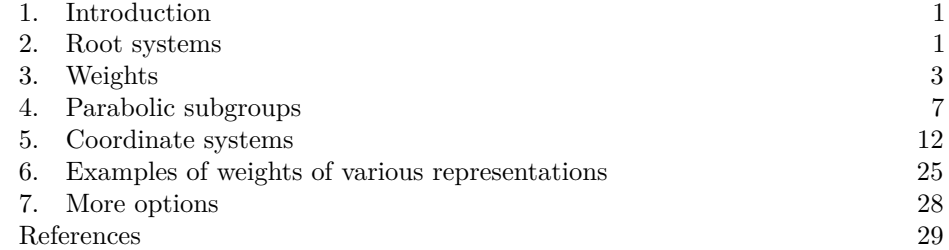

# 1. INTRODUCTION

<span id="page-0-0"></span>This package concerns mathematical drawings arising in representation theory. The purpose of this package is to ease drawing of rank 2 root systems, with Weyl chambers, weight lattices, and parabolic subgroups, mostly imitating the drawings of Fulton and Harris [\[2\]](#page-28-1). We use definitions of root systems and weight lattices as in Carter [\[1\]](#page-28-2) p. 540–609.

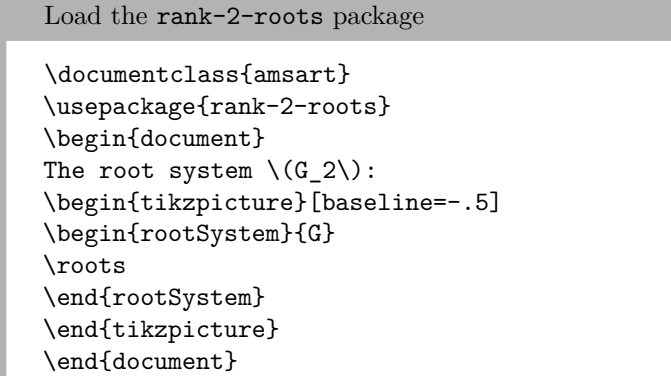

# 2. Root systems

<span id="page-0-1"></span>*Date*: 3 September 2023.

Table 1: The root systems

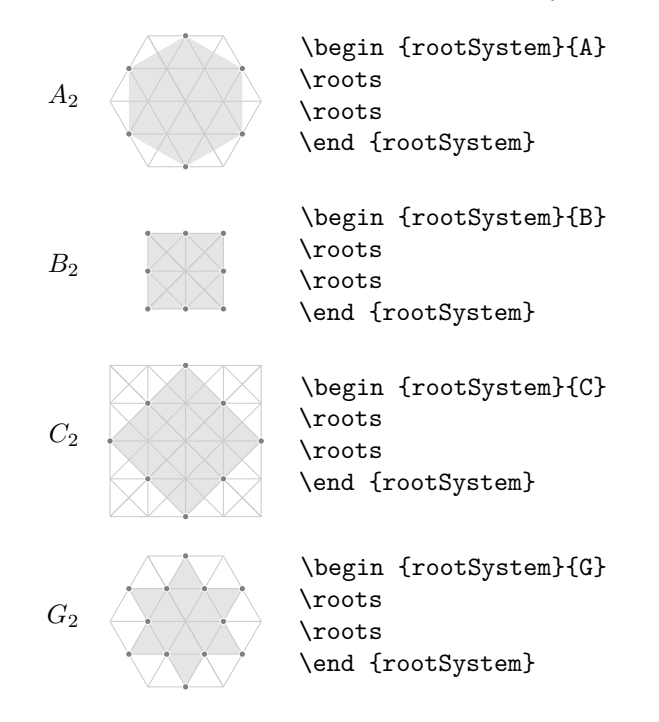

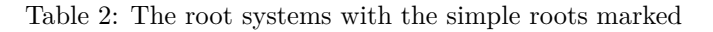

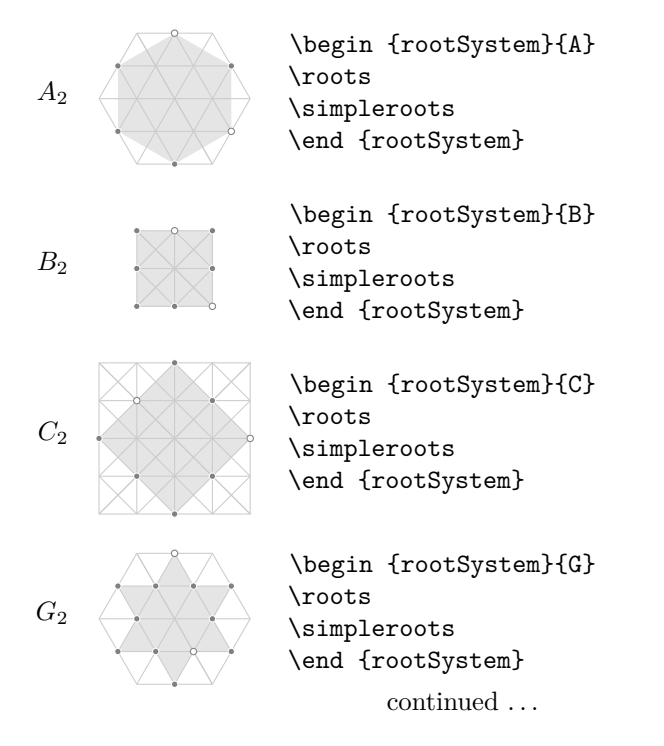

Table 2: . . . continued

To change the style of the simple roots:

\pgfkeys{/root system/simple root/.style=black}

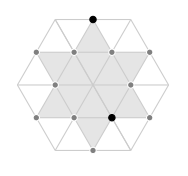

3. WEIGHTS

<span id="page-2-0"></span>Type  $\wt{x}{y}$  to get a weight at position  $(x, y)$  (as measured in a basis of *fundamental weights*). Type \wt[multiplicity=n]{x}{y} to get multiplicity *m*. Add an option:  $\wt[Z]{x}{y}$  to get Z passed to TikZ.

Table 3: Some weights drawn with multiplicities

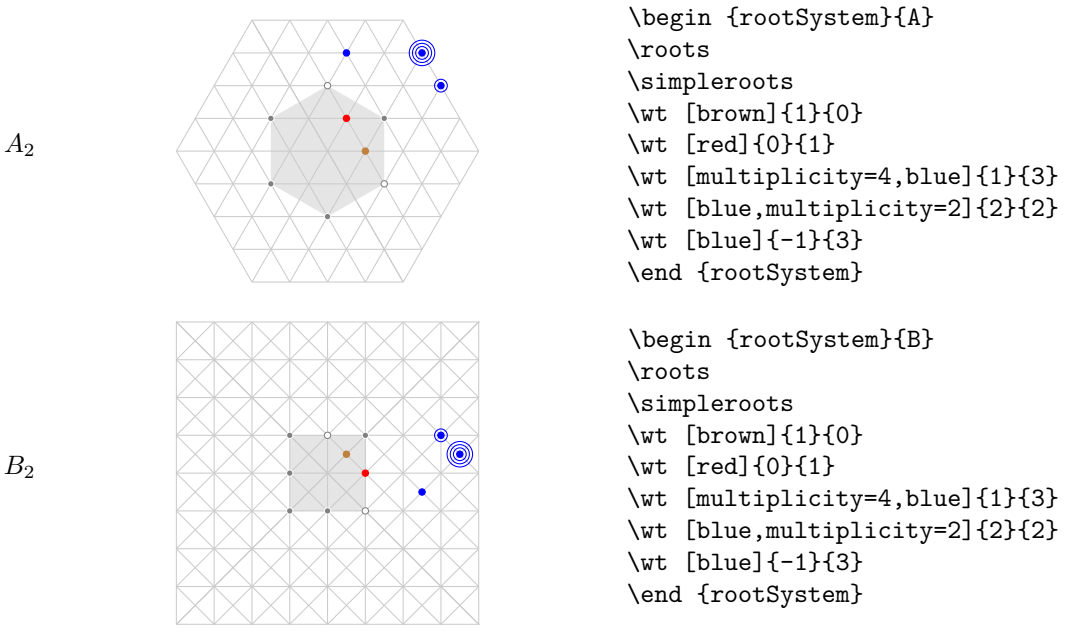

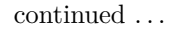

*A*<sup>2</sup>

Table 3: . . . continued

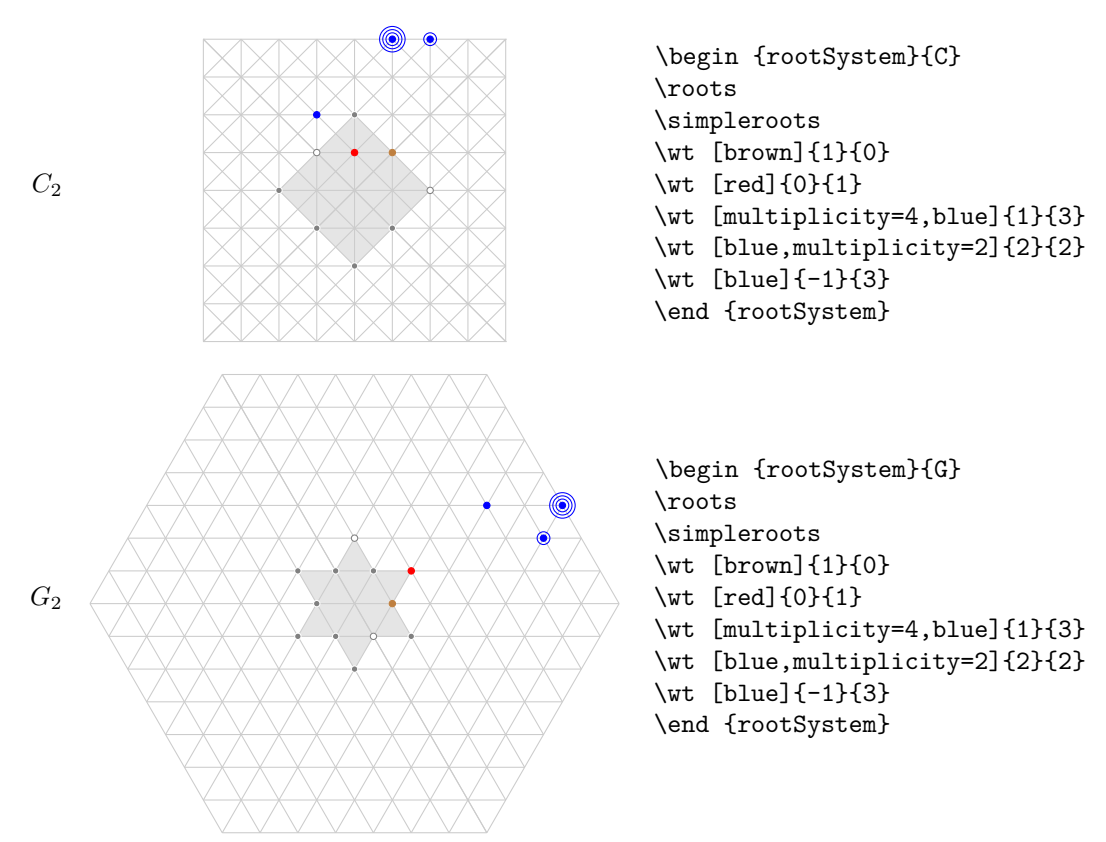

Table 4: The fundamental weights and the simple roots

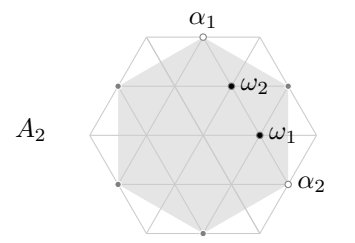

```
\begin{rootSystem}{A}
\roots
\simpleroots
\node [above] at \Root {1}{0} {\(\alpha_1\)};
\node [right] at \Root {0}{1} {\\(\\alpha_2\)};\fundamentalweights
\node [right] at \weight {1}{0} {\(\omega_1\)};
\node [right] at \weight {0}{1} {(\omega_2\))};\end{rootSystem}
```
#### Table 4: . . . continued

\begin{rootSystem}{B}

 $\hbar$ stem $\hbar$ root $C$ 

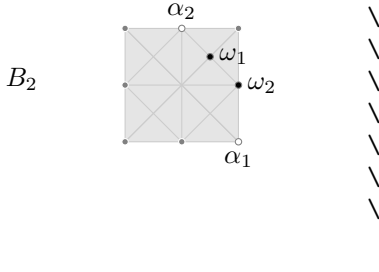

\roots \simpleroots \node [below] at \Root  ${1}{0}$   ${\(\alpha_1\)}$ ; \node [above] at \Root {0}{1} {\(\alpha\_2\)}; \fundamentalweights  $\node$  [right] at  $weight$  {1}{0} {\( $omega_1\$ )}; \node [right] at \weight  ${0}{1} {(\omega_2\i)};$ \end{rootSystem}{B}

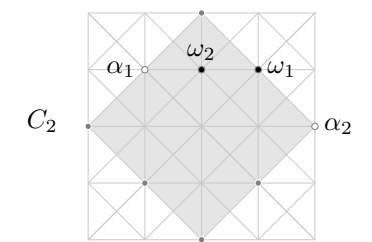

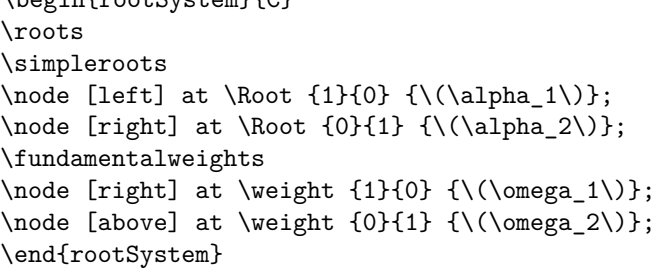

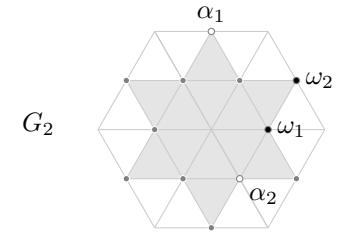

\begin{rootSystem}{G} \roots \simpleroots \node [above] at \Root  ${1}{0}$   ${\(\alpha_1\)}$ ; \node [below right] at \Root {0}{1} {\(\alpha\_2\)}; \fundamentalweights \node [right] at \weight  ${1}{0}$   ${\(\omega_1\)}$ ; \node [right] at \weight  ${0}{1} {\\(\omega_2\)};$ \end{rootSystem}

Table 5: The root systems with all multiplicities of the adjoint representation, like Fulton and Harris

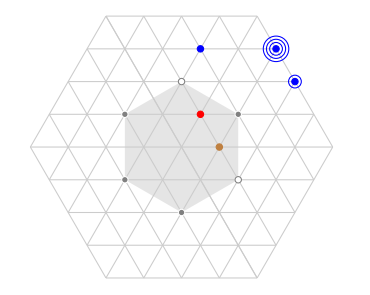

\begin {rootSystem}{A} \roots \wt [multiplicity=2,root]{0}{0} \end {rootSystem}

continued . . .

*A*<sup>2</sup>

Table 5: . . . continued

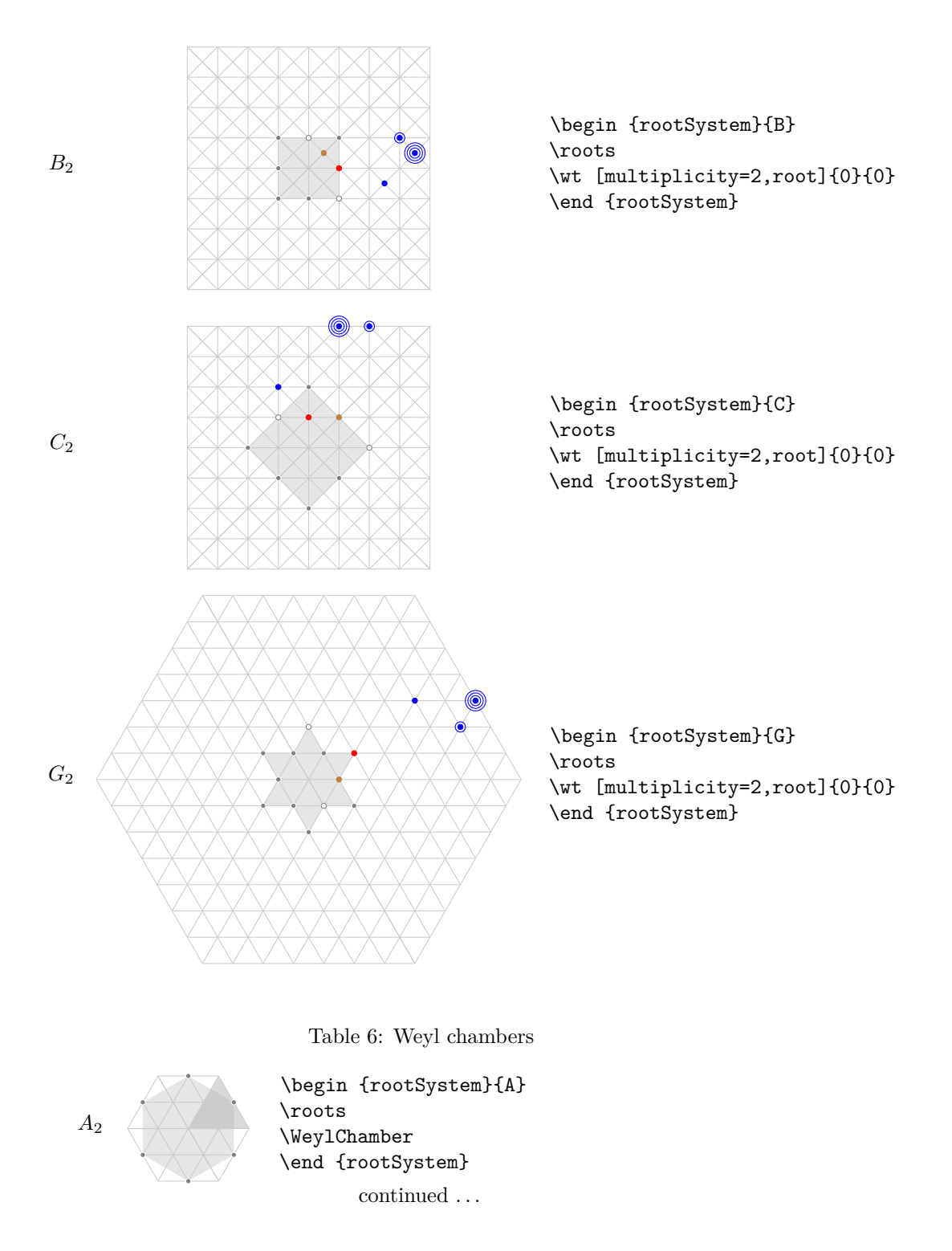

# Table 6: . . . continued

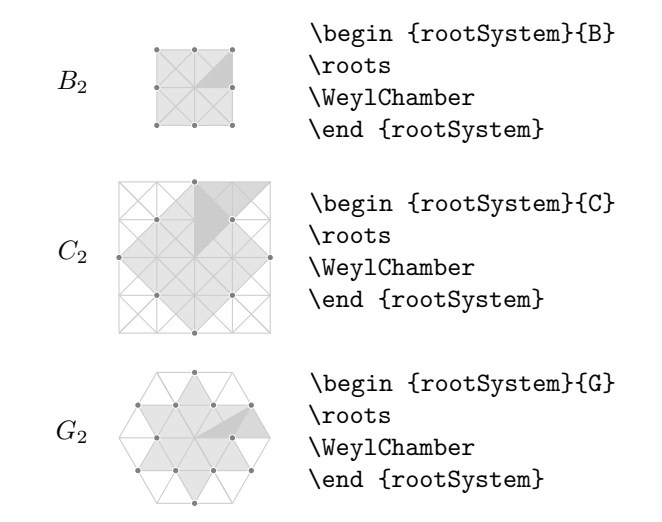

## 4. PARABOLIC SUBGROUPS

Table 7: The positive root hyperplane

<span id="page-6-0"></span>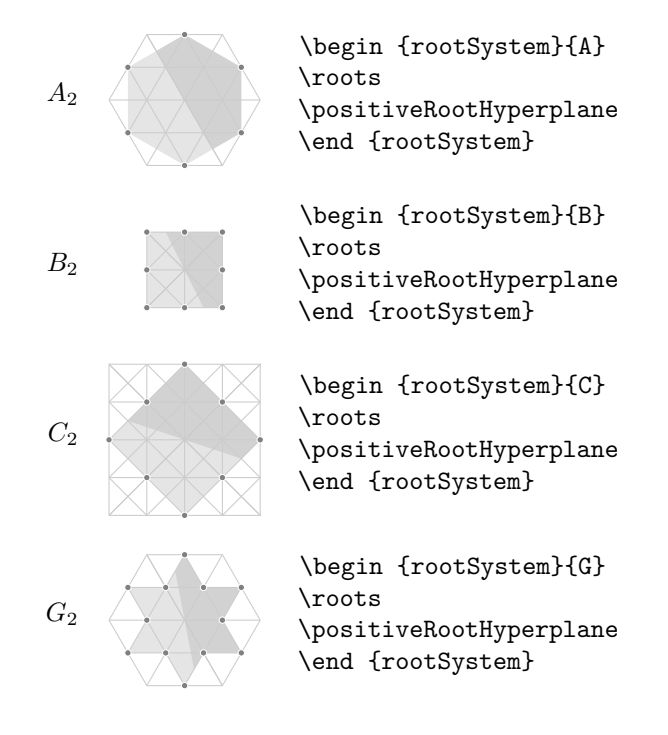

Table 8: Parabolic subgroups. Each set of roots is assigned a number, with each binary digit zero or one to say whether the corresponding root is crossed or not:  $A_{5,37}$  means the parabolic subgroup of  $A_5$  so that the binary digits of  $37 = 2^5 + 2^2 + 2^0$ give us roots 0*,* 2*,* 5 in Bourbaki ordering being crossed roots, i.e. noncompact roots, i.e. having the root vectors of that root but not of its negative inside the parabolic subgroup.

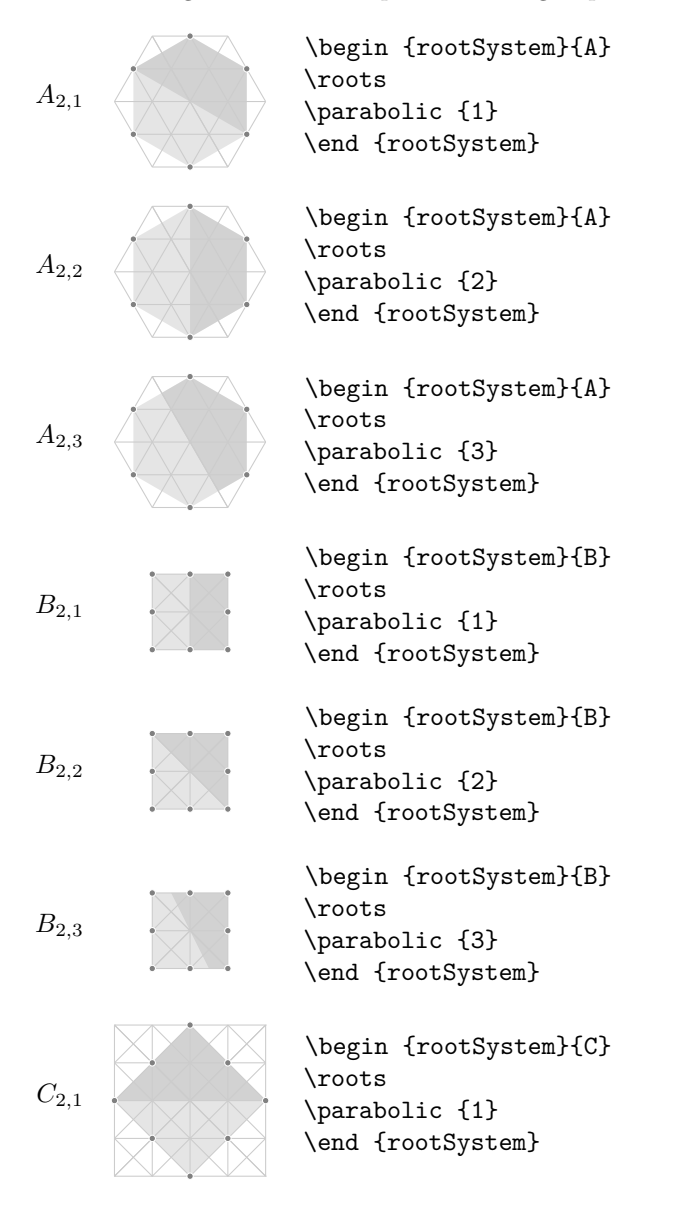

 $\,$  continued  $\ldots$ 

## Table 8: . . . continued

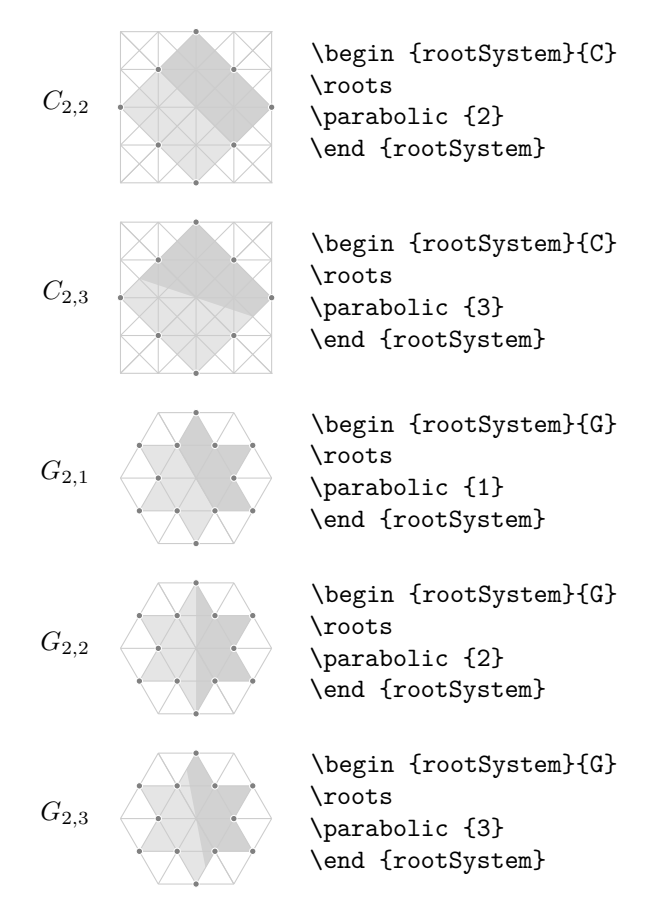

Table 9: Parabolic subgroups with grading of the positive roots

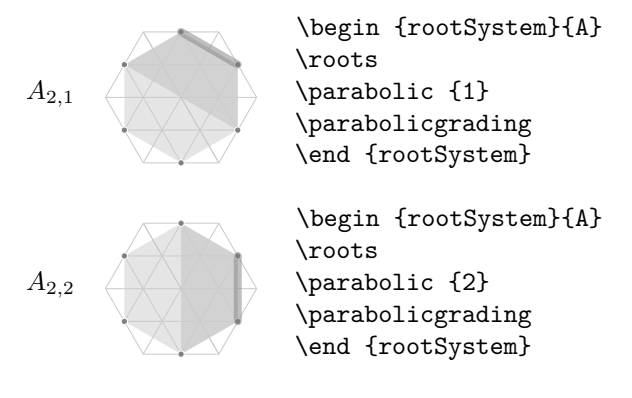

Table 9: . . . continued *A*2*,*<sup>3</sup> \begin {rootSystem}{A} \roots \parabolic {3} \parabolicgrading \end {rootSystem} *B*2*,*<sup>1</sup> \begin {rootSystem}{B} \roots \parabolic {1} \parabolicgrading \end {rootSystem} *B*2*,*<sup>2</sup> \begin {rootSystem}{B} \roots \parabolic {2} \parabolicgrading \end {rootSystem} *B*2*,*<sup>3</sup> \begin {rootSystem}{B} \roots \parabolic {3} \parabolicgrading \end {rootSystem} *C*2*,*<sup>1</sup> \begin {rootSystem}{C} \roots \parabolic {1} \parabolicgrading \end {rootSystem} *C*2*,*<sup>2</sup> \begin {rootSystem}{C} \roots \parabolic {2} \parabolicgrading \end {rootSystem} *C*2*,*<sup>3</sup> \begin {rootSystem}{C} \roots \parabolic {3} \parabolicgrading \end {rootSystem}

## Table 9: . . . continued

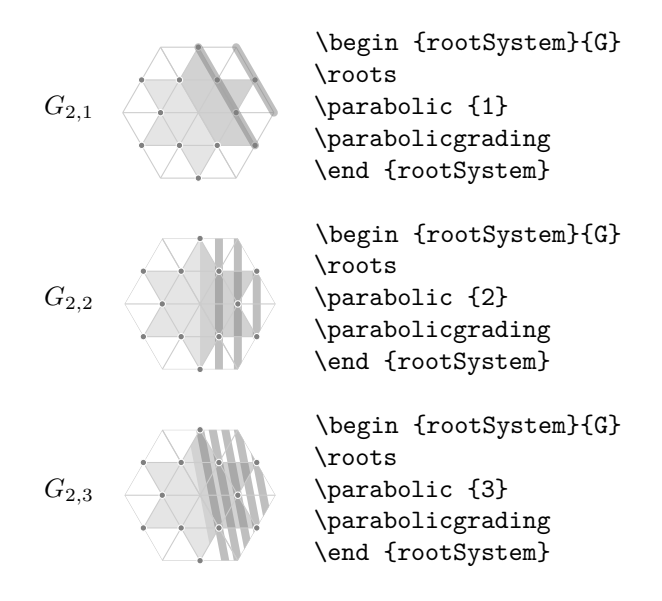

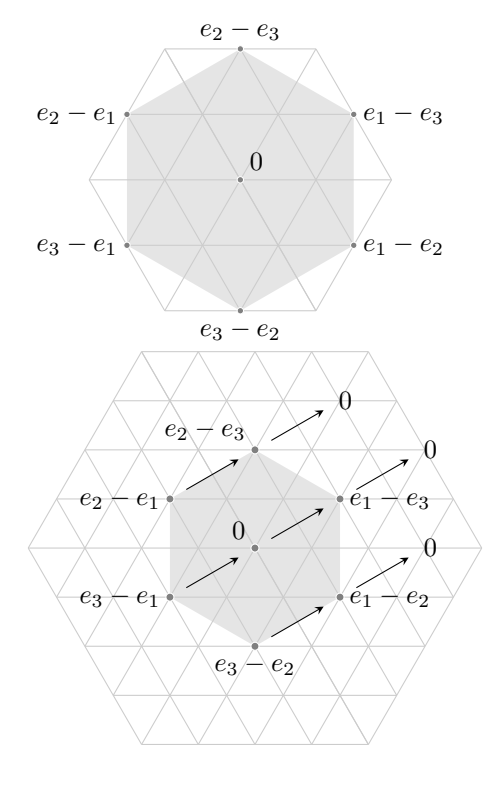

#### 12 BENJAMIN M°KAY

Drawing the *A*<sup>2</sup> root system and a weight at the origin. The option root indicates that this weight is to be coloured like a root.

```
\begin{tikzpicture}
\begin{rootSystem}{A}
\roots
\wt[root]{0}{0}
\end{rootSystem}
\end{tikzpicture}
```
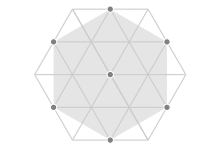

Drawing the *A*<sup>2</sup> root system and a weight at the origin and the positive root hyperplane

```
\begin{tikzpicture}
\begin{rootSystem}{A}
\roots
\wt[root]{0}{0}
\positiveRootHyperplane
\end{rootSystem}
\end{tikzpicture}
```
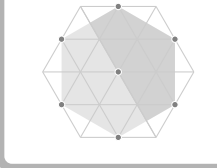

#### 5. COORDINATE SYSTEMS

<span id="page-11-0"></span>The package provides three coordinate systems: hex, square and weight. Above we have seen the weight coordinates: a basis of fundamental weights. We can also use weight coordinates like

```
\draw \weight{0}{1} -- \weight{1}{0};
```
Drawing weights as linear combinations of fundamental weights

```
\begin{tikzpicture}
\begin{rootSystem}{C}
\roots
\positiveRootHyperplane
\fill[thick,brown] \weight{1}{0} circle (1.7pt);
\fill[thick,blue] \weight{0}{1} circle (1.7pt);
```
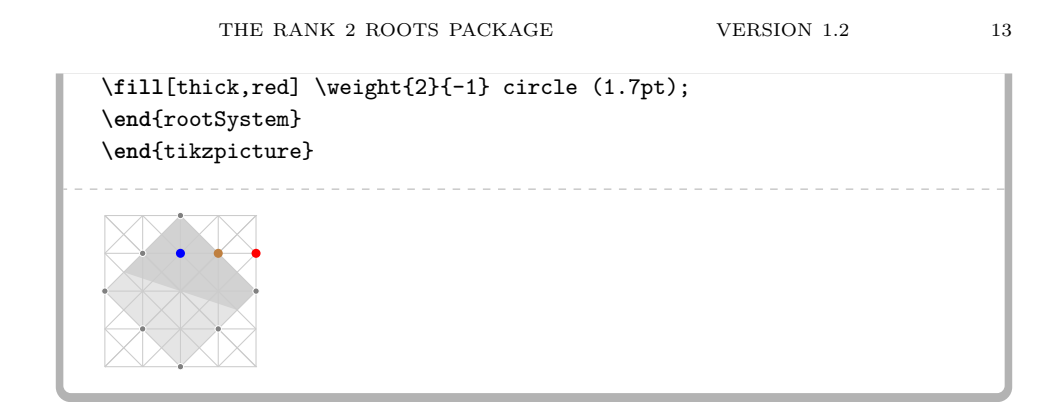

We can also specify roots in linear combinations of the simple roots:

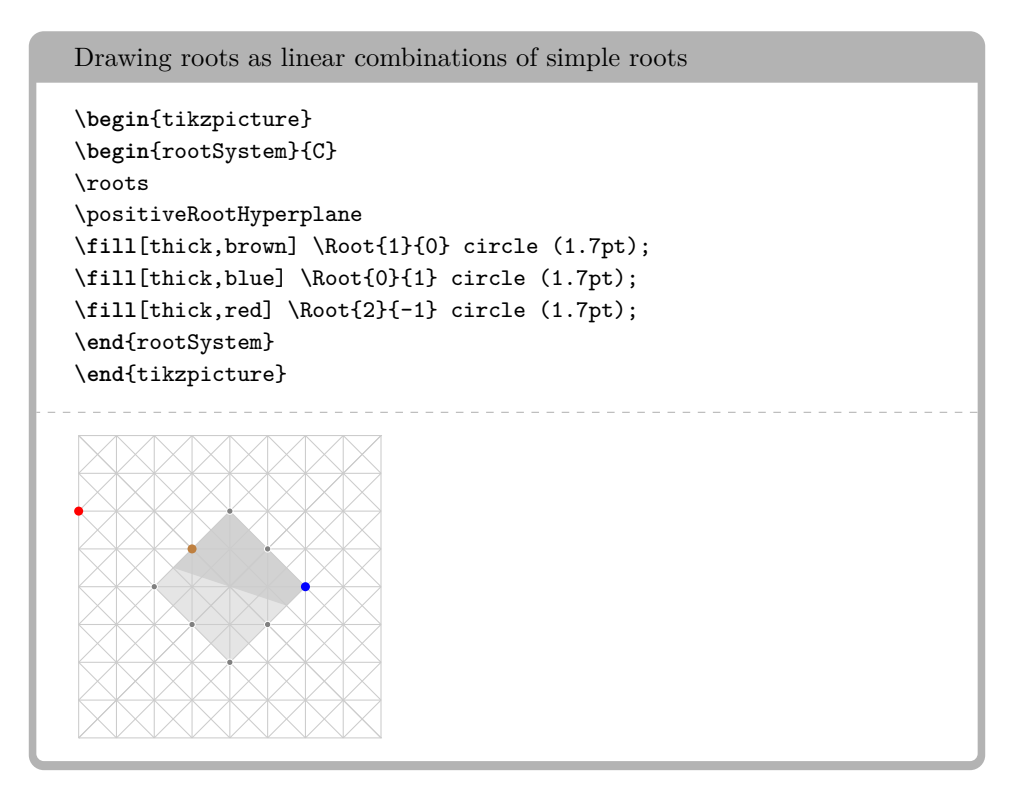

The square system, used like  $\dagger$  (square cs: x=1, y=2) circle (2pt);, is simply the standard Cartesian coordinate system measured so that the minimum distance between weights is one unit. The hex coordinate system has basis precisely the fundamental weights of the  $A_2$  lattice. We can use the hex system in drawing on the  $A_2$  or  $G_2$  weight lattices, as below, as they are the same lattices.

```
Automatic sizing of the weight lattice (the default) . . .
\begin{tikzpicture}
\begin{rootSystem}{A}
\wt{0}{0}
```
#### $14$   $$\rm \,BENJAMIN\,$   $\rm M^{\odot}\rm KAY$

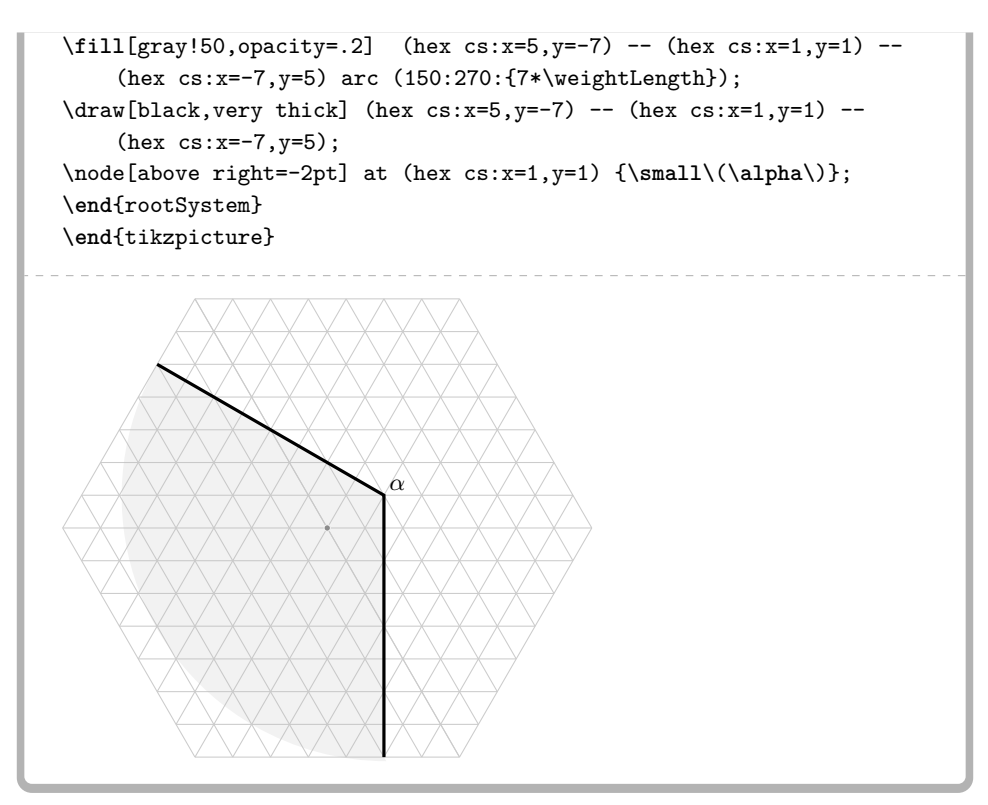

. . . and here with manual sizing, setting the weight lattice to include 3 steps to the right of the origin

```
\begin{tikzpicture}
\AutoSizeWeightLatticefalse
\begin{rootSystem}{A}
\wt{0}{0}
\weightLattice{3}
\fill[gray!50,opacity=.2] (hex cs:x=5,y=-7) -- (hex cs:x=1,y=1) --
    (hex cs:x=-7,y=5) arc (150:270:{7*\weightLength});
\dagger \draw[black,very thick] (hex cs:x=5,y=-7) -- (hex cs:x=1,y=1) --
    (hex cs:x=-7,y=5);
\node[above right=-2pt] at (hex cs:x=1,y=1) {\small\(\alpha\)};
\end{rootSystem}
\end{tikzpicture}
```
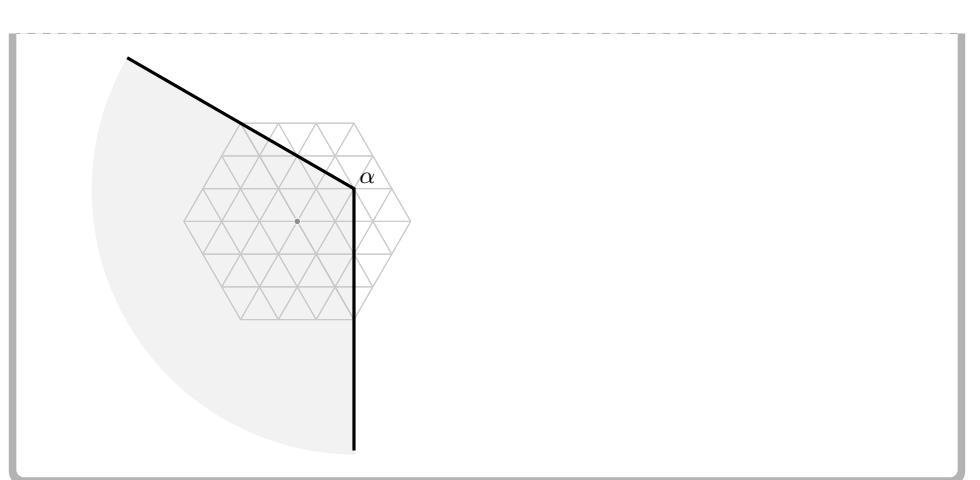

Fulton and Harris p. 170

```
\begin{tikzpicture}
\begin{rootSystem}{A}
\draw \weight{3}{1} -- \weight{-4}{4.5};
\foreach \i in {1,...,4}{\wt{5-2*\i}{\i}}
\node[above right=-2pt] at (hex cs:x=3,y=1){\small\(\alpha\)};
\end{rootSystem}
\end{tikzpicture}
                          α
```

```
Automatic sizing of the weight lattice (the default) \ldots
```

```
\begin{tikzpicture}
\begin{rootSystem}{A}
\setlength{\weightRadius}{2pt}
\draw \weight{3}{1} -- \weight{-3}{4};
\draw \weight{3}{1} -- \weight{4}{-1};
\wt{4}{-1}
\foreach \i in {1,...,4}{\wt{5-2*\i}{\i}}
\node[above right=-2pt] at (hex cs:x=3,y=1){\small\(\alpha\)};
```
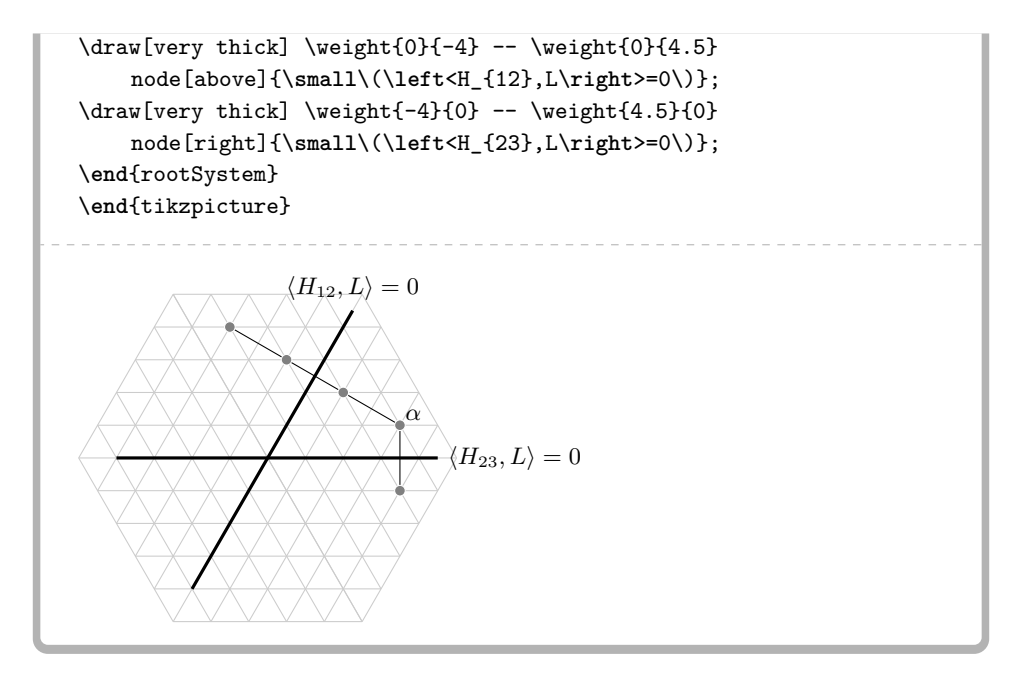

## . . . and manual sizing

```
\begin{tikzpicture}
\AutoSizeWeightLatticefalse
\begin{rootSystem}{A}
\setlength{\weightRadius}{2pt}
\weightLattice{4}
\draw \weight{3}{1} -- \weight{-3}{4};
\label{lem:main} $$\draw \weight{3}{1} --- \weight{4}{-1};\wt{4}{-1}
\foreach \i in {1,...,4}{\wt{5-2*\i}{\i}}
\node[above right=-2pt] at (hex cs:x=3,y=1){\small\(\alpha\)};
\draw[very thick] \weight{0}{-4} -- \weight{0}{4.5}
    node[above]{\small\(\left<H_{12},L\right>=0\)};
\draw[very thick] \weight{-4}{0} -- \weight{4.5}{0}node[right]{\small\(\left<H_{23},L\right>=0\)};
\end{rootSystem}
\end{tikzpicture}
```
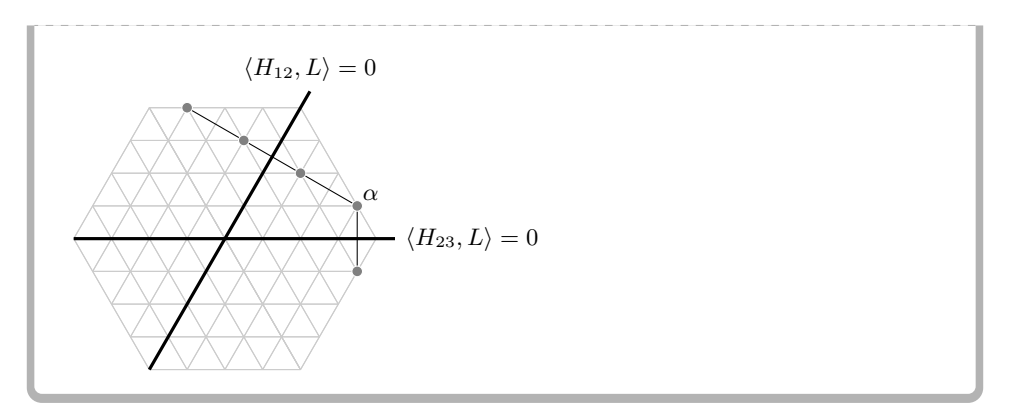

```
\begin{tikzpicture}
\AutoSizeWeightLatticefalse
\begin{rootSystem}{A}
\setlength{\weightRadius}{2pt}
\weightLattice{4}
\draw \weight{3}{1} -- \weight{-3}{4};
\draw \weight{3}{1} -- \weight{4}{-1};
\draw \weight{-3}{4} -- \weight{-4}{3};
\wt{4}{-1}
\wt{-4}{3}
\foreach \i in {1,...,4}{\wt{5-2*\i}{\i}}
\node[above right=-2pt] at (hex cs:x=3,y=1){\small\(\alpha\)};
\draw[very thick] \weight{0}-4 -- \weight{0}{4.5}node[above]{\small\(\left<H_{12},L\right>=0\)};
\draw[very thick] \weight{-4}{0} -- \weight{4.5}{0}
    node[right]{\small\(\left<H_{23},L\right>=0\)};
\draw[very thick] \weight{4}-4 -- \weight{4.5}{4.5}node[above]{\small\(\left<H_{13},L\right>=0\)};
\end{rootSystem}
\end{tikzpicture}
 \langle H_{13}, L \rangle = 0 \quad \langle H_{12}, L \rangle = 0
```
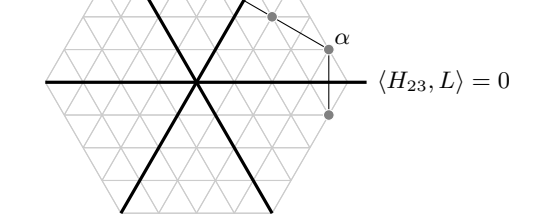

```
\setlength{\weightRadius}{2pt}
\setlength\weightLength{.75cm}
\begin{tikzpicture}
\begin{rootSystem}{A}
\foreach \x/\y in {1/0, -1/1, 0/-1, -2/0, 0/2, 2/-2}{\wt{\x}{\y}}
\node[above] at \weight{1}{0} {\small\(L_1\)};
\node[above] at \weight{-1}{1} {\small\(L_2\)};
\node[above] at \weight{0}{-1} {\small\(L_3\)};
\end{rootSystem}
\end{tikzpicture}
             L_1L2
      L_3
```
Changing the weight length rescales

```
\begin{tikzpicture}
\pgfkeys{/root system/weight length=0.3cm}
\begin{rootSystem}{A}
\wt[multiplicity=2,draw=gray]{0}{0}
\foreach \x/\y in {1/1, 2/-1, 1/-2, -1/-1, -2/1, -1/2}{\wt{\x}{\y}}
\end{rootSystem}
\end{tikzpicture}
```
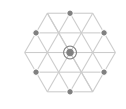

We use a basis of fundamental weights, as given in Carter's book [\[1\]](#page-28-2) p. 540–609

```
\begin{tikzpicture}
\begin{rootSystem}{B}
\roots
\draw[green!50!black,very thick] \weight{0}{1} -- \weight{1}{0};
\weightLattice{3}
\wt[blue]{1}{0}
\wt[red]{0}{1}
\end{rootSystem}
\end{tikzpicture}
```
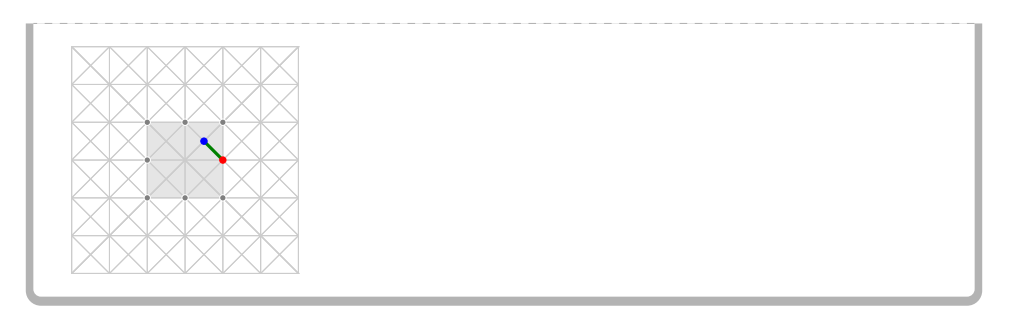

Without automatic stretching of the weight lattice to fit the picture, you won't see the weight lattice at all unless you ask for it.

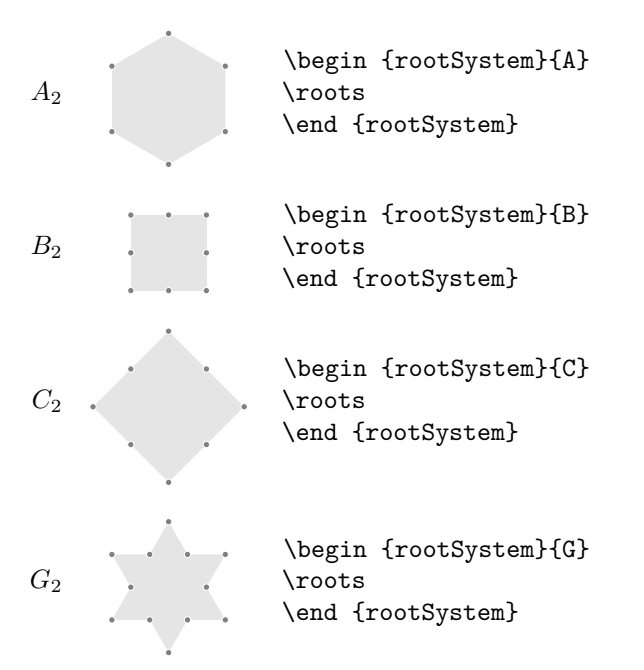

Table 10: The root systems

Type  $\wt{x}{y}$  to get a weight at position  $(x, y)$  (as measured in a basis of *fundamental weights*). Add an option: \wt[Z]{x}{y} to get Z passed to TikZ, or with option multiplicity=n to get multiplicity *n*.

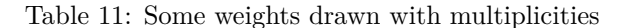

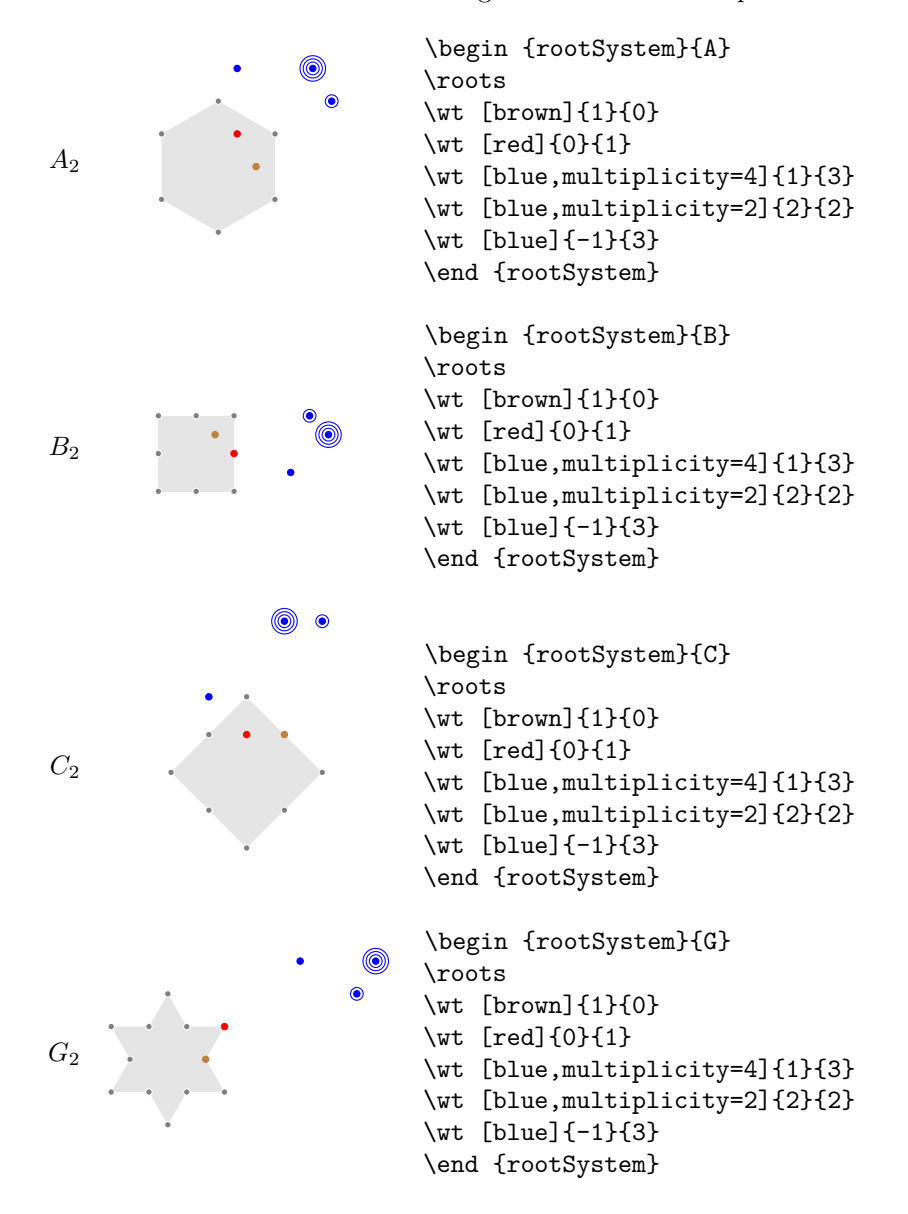

Table 12: The root systems with all multiplicities of the adjoint representation, like Fulton and Harris

*A*<sup>2</sup> \begin {rootSystem}{A} \roots \wt [multiplicity=2]{0}{0} \end {rootSystem}

## Table 12: . . . continued

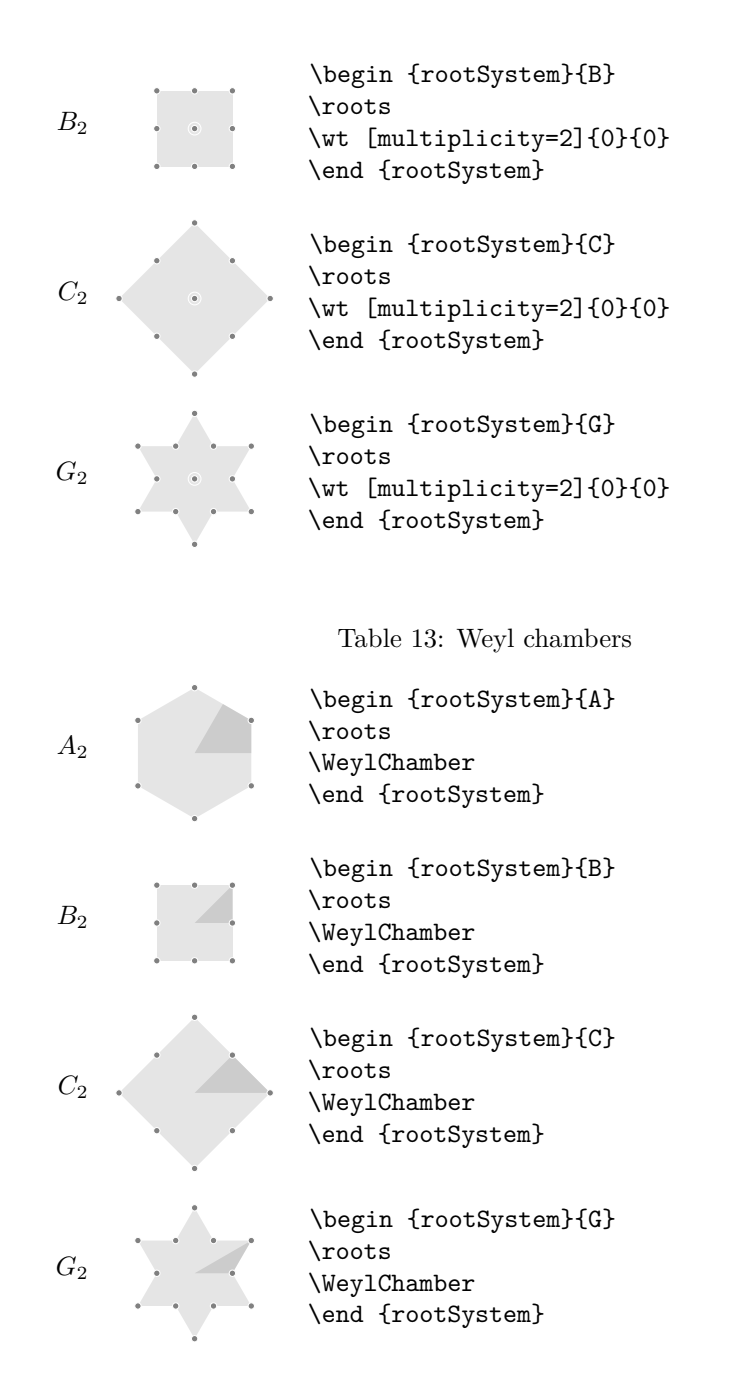

Table 14: The positive root hyperplane

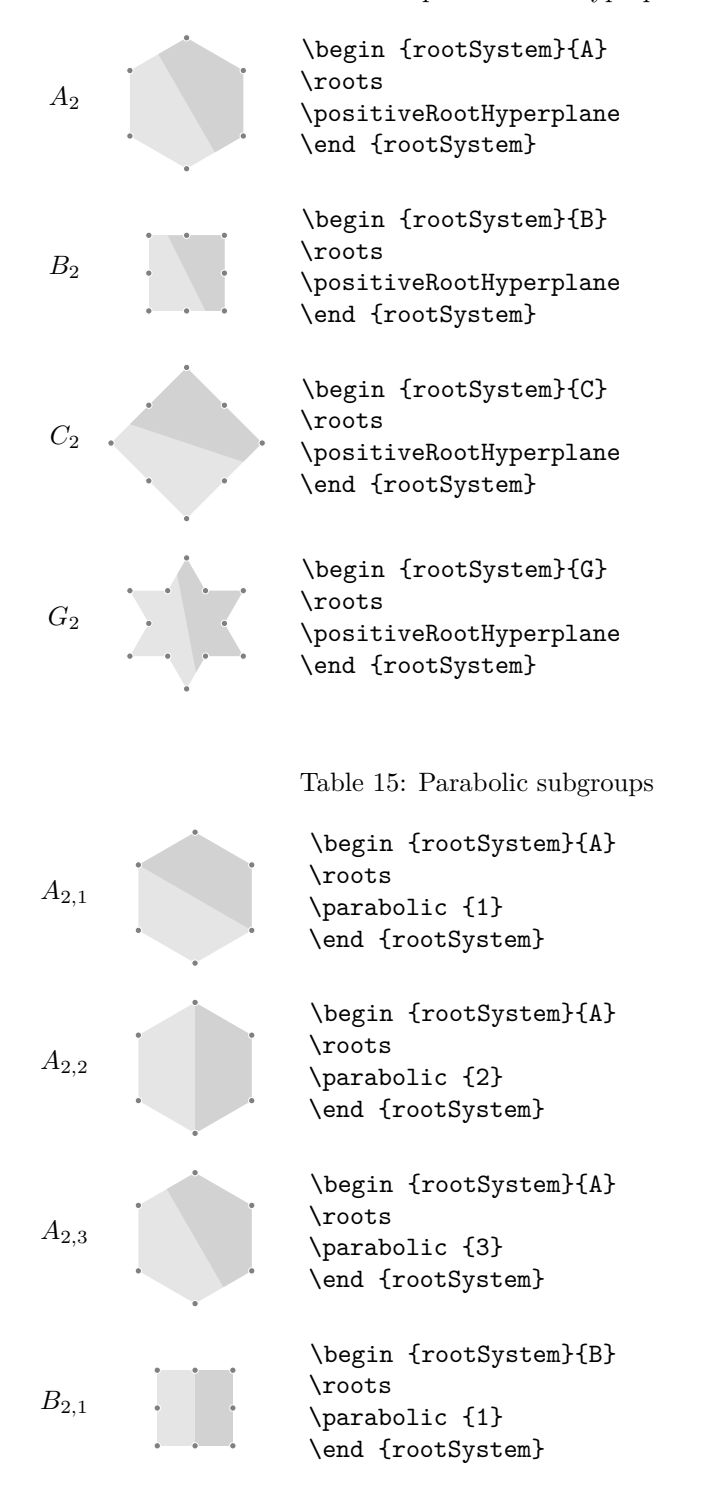

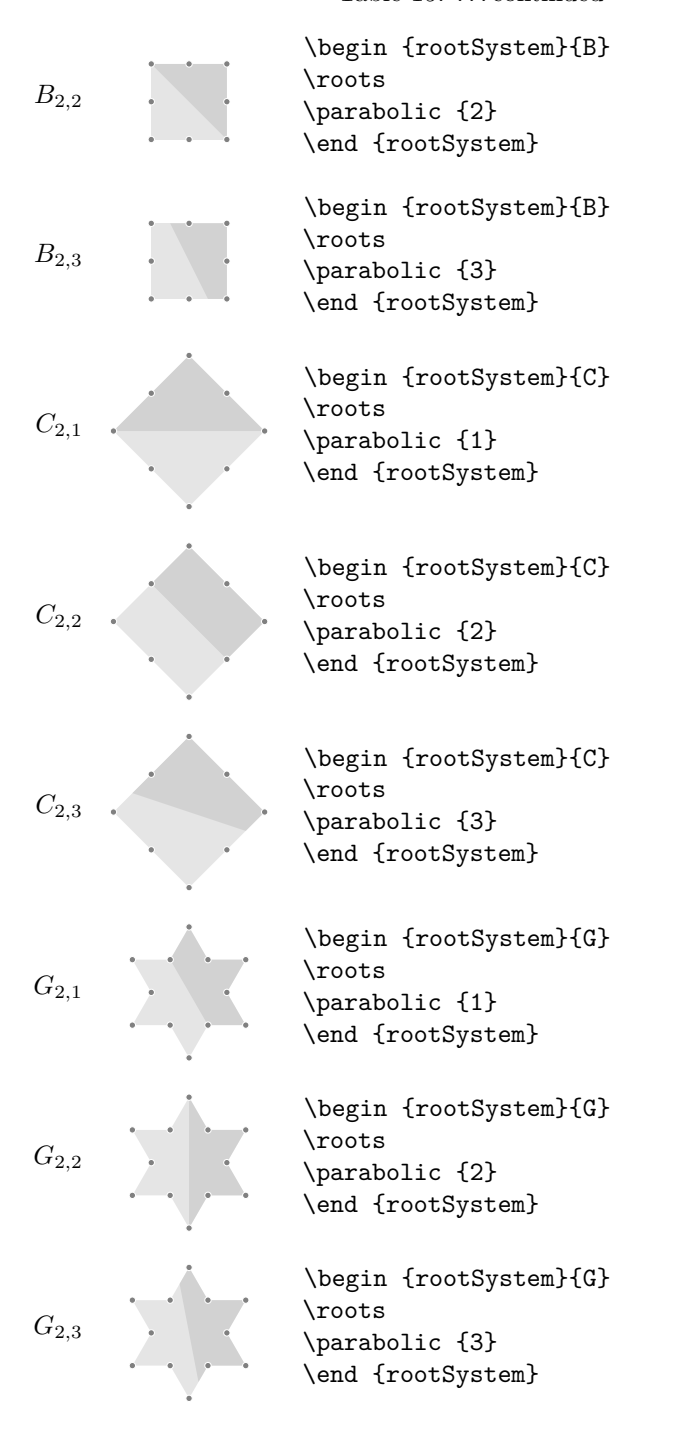

Table 16: Parabolic subgroups with grading of the positive roots

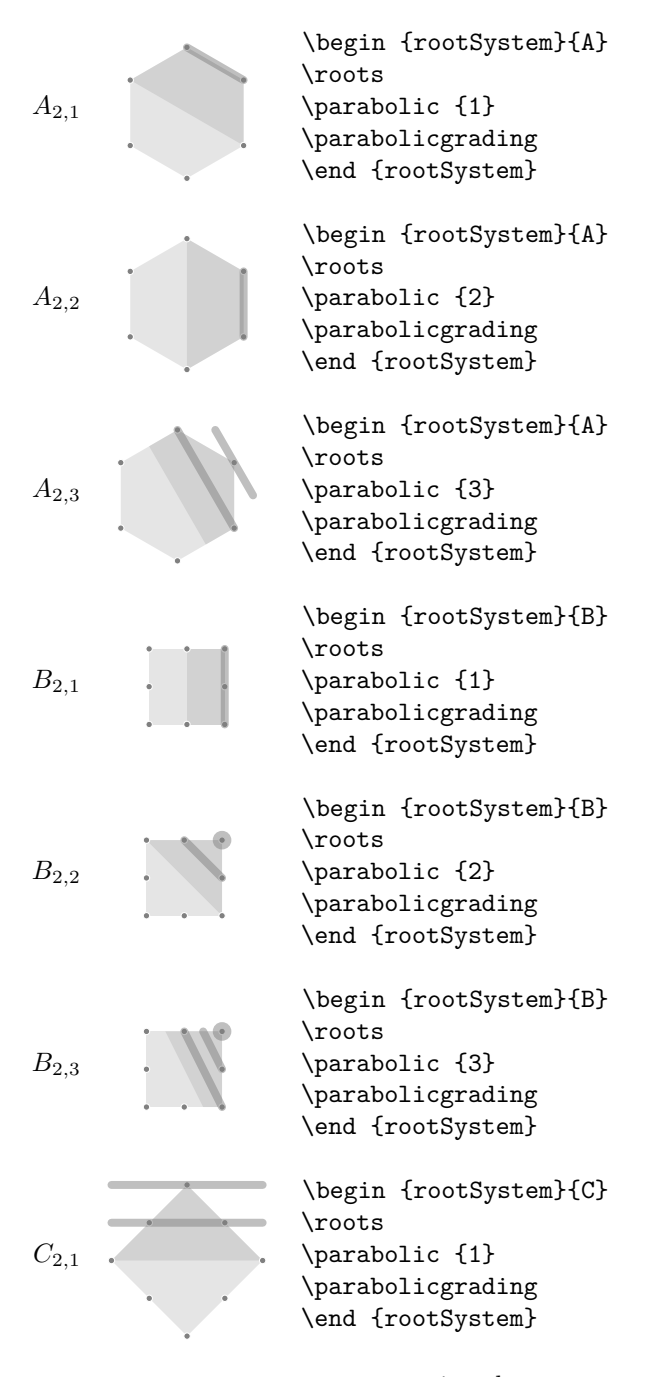

# Table 16: . . . continued *C*2*,*<sup>2</sup> \begin {rootSystem}{C} \roots \parabolic {2} \parabolicgrading \end {rootSystem} *C*2*,*<sup>3</sup> \begin {rootSystem}{C} \roots \parabolic {3} \parabolicgrading \end {rootSystem} *G*2*,*<sup>1</sup> \begin {rootSystem}{G} \roots \parabolic {1} \parabolicgrading \end {rootSystem} *G*2*,*<sup>2</sup> \begin {rootSystem}{G} \roots \parabolic {2} \parabolicgrading \end {rootSystem} *G*2*,*<sup>3</sup> \begin {rootSystem}{G} \roots \parabolic {3} \parabolicgrading \end {rootSystem}

<span id="page-24-0"></span>6. EXAMPLES OF WEIGHTS OF VARIOUS REPRESENTATIONS

Henceforth assume \AutoSizeWeightLatticetrue (the default).

```
Fulton and Harris, p. 186
\begin{tikzpicture}
\begin{rootSystem}{A}
\foreach \x/\y/\m in
{0/ 1/5, -1/0/5, 1/-1/5, 2/ 0/4, -2/ 2/4, 0/-2/4,
1/ 2/2, -1/3/2, 3/-2/2, 2/-3/2, -2/-1/2, -3/ 1/2,
4/-1/1, 3/1/1, -3/4/1, -4/3/1, -1/-3/1, 1/-4/1}
{\wt[multiplier\m] {\x}({\y}}\end{rootSystem}
\end{tikzpicture}
```
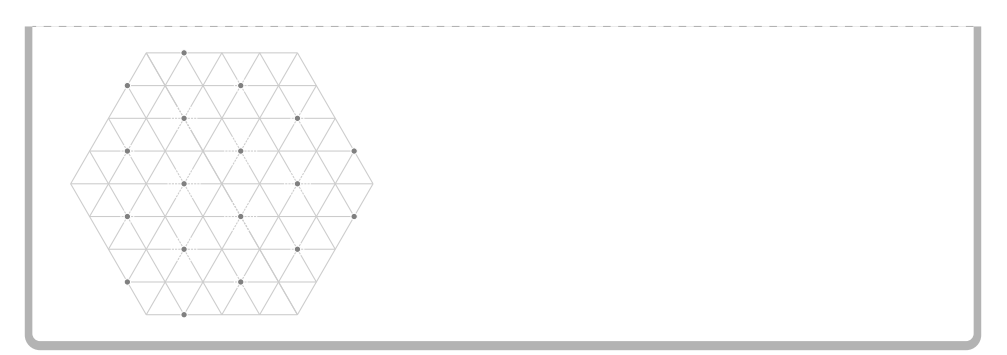

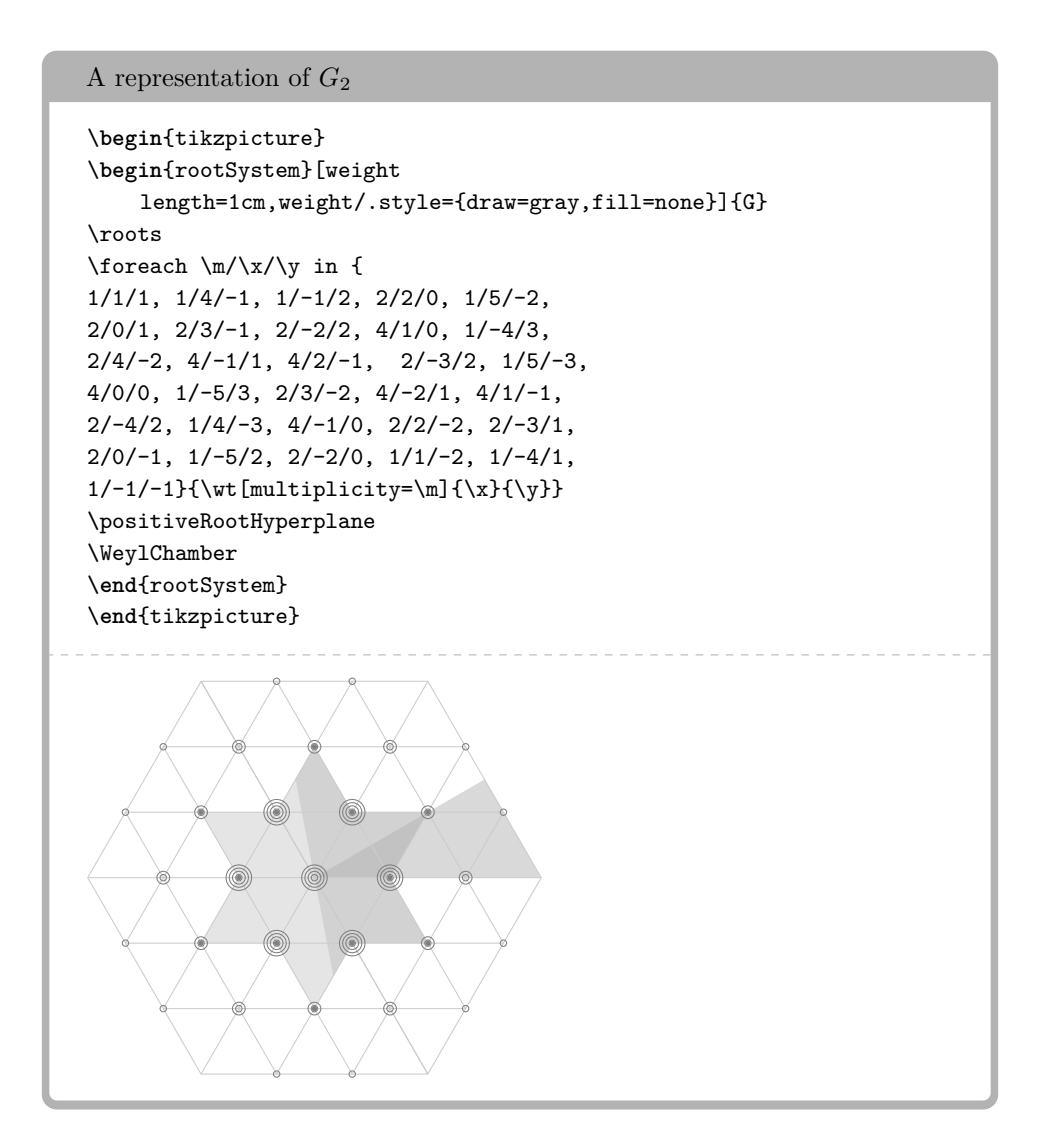

Dimensions of representations of *G*2, parameterized by highest weight

\**begin**{tikzpicture} \**begin**{rootSystem}[weight length=1cm]{G} \roots \foreach \x/\y/\**d** in { 0/1/14, 0/2/77, 0/3/273, 1/0/7, 1/1/64, 1/2/286, 2/0/27, 2/1/189, 2/2/729, 3/0/77, 4/0/182, 5/0/318, 6/0/714, 3/1/448, 4/1/924}  ${\\wt{\x}{\y}\$ \positiveRootHyperplane \WeylChamber \**end**{rootSystem} \**end**{tikzpicture}

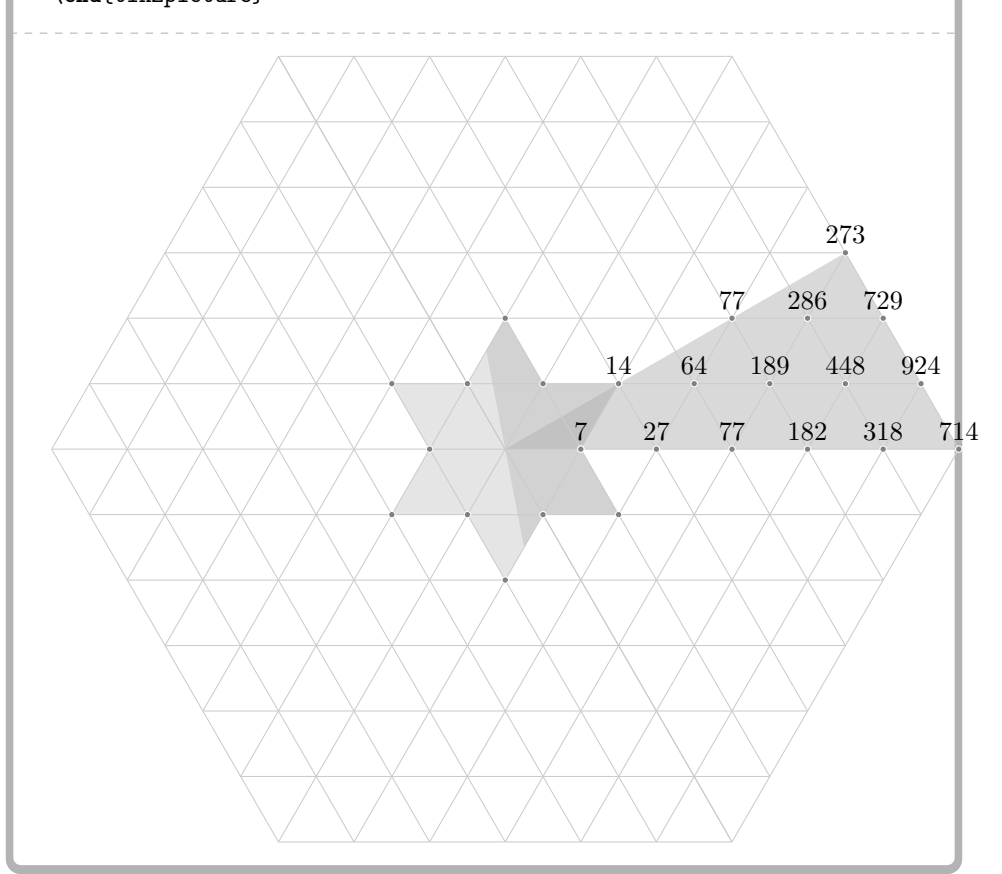

### 7. MORE OPTIONS

```
Options can be set using global TikZ keys
```
\pgfkeys{/root system/simple root/.style=black}

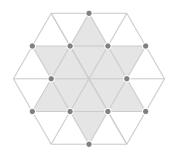

```
or, in each root system, using
\setminus[
\begin{tikzpicture}
\begin{rootSystem}[weight length=.2cm]{G}
\roots
\end{rootSystem}
\end{tikzpicture}
\setminus]
```

```
weight radius: length,
default = 1.2ptRadius of dots used when marking specified weights.
weight length: length,
default = .5cmMinimum distance between distinct weights.
grading dot radius: length,
default = 2ptSize of dot around a root using to indicate a grading of a parabolic
        subalgebra which only contains one root.
weight lattice: TikZ style data,
default = gray!40Style for drawing weight lattice lines.
root: TikZ style data,
default = grayStyle for drawing roots.
simple root: TikZ style data,
default = fill=white, draw=grayStyle for drawing simple roots.
weight: TikZ style data,
default = fill = gray, draw = whiteStyle for drawing weights.
fundamental weight: TikZ style data,
default = fill = black, draw = grayStyle for drawing fundamental weights.
root polygon: TikZ style data,
default = gray!40, opacity=.5
```
### Table 17: . . . continued

Style for drawing a polygon which indicates the locations of the roots.

hyperplane: TikZ style data,

 $default = gray!50, fill opacity = .5$ 

Style for drawing a hyperplane in a root system which contains either the positive roots, or (more generally) the positive height roots of a parabolic subgroup.

Weyl chamber: TikZ style data,

$$
default = gray!60, fill opacity=.5
$$

Style for drawing a wedge indicating the Weyl chamber of a root system.

grading: TikZ style data,

 $default = line width = 3pt, gray, opacity = 0.5, line cap = round$ Style for drawing a thick line over top of some roots to indicate that they lie in the same grading associated to a parabolic subgroup.

#### <span id="page-28-0"></span>**REFERENCES**

- <span id="page-28-2"></span>1. R. W. Carter, *Lie algebras of finite and affine type*, Cambridge Studies in Advanced Mathematics, vol. 96, Cambridge University Press, Cambridge, 2005. MR 2188930
- <span id="page-28-1"></span>2. William Fulton and Joe Harris, *Representation theory*, Graduate Texts in Mathematics, vol. 129, Springer-Verlag, New York, 1991, A first course, Readings in Mathematics. MR 1153249

SCHOOL OF MATHEMATICAL SCIENCES, UNIVERSITY COLLEGE CORK, CORK, IREland

*Email address*: b.mckay@ucc.ie